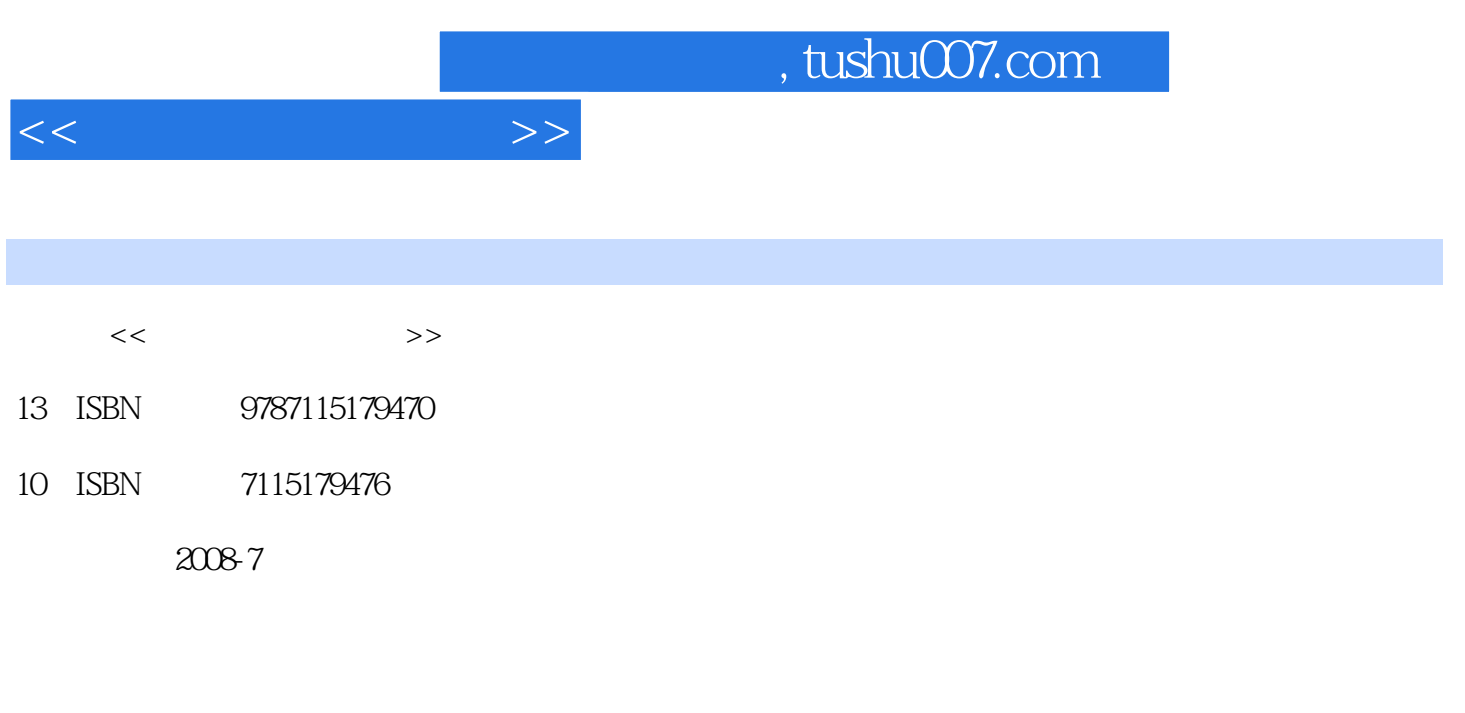

页数:289

PDF

更多资源请访问:http://www.tushu007.com

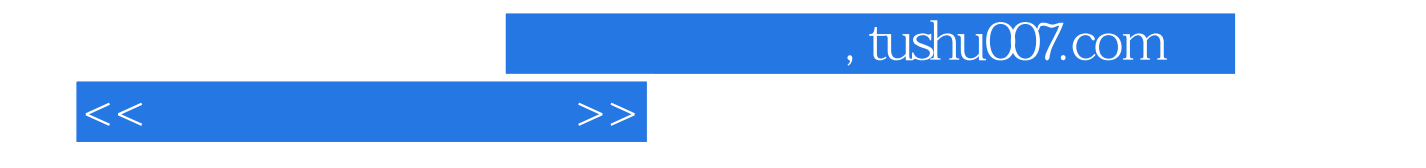

 $\mathop{\rm Flash}\nolimits$ 

ActionScript

Flash

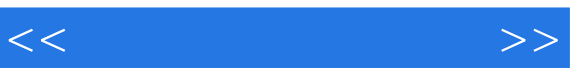

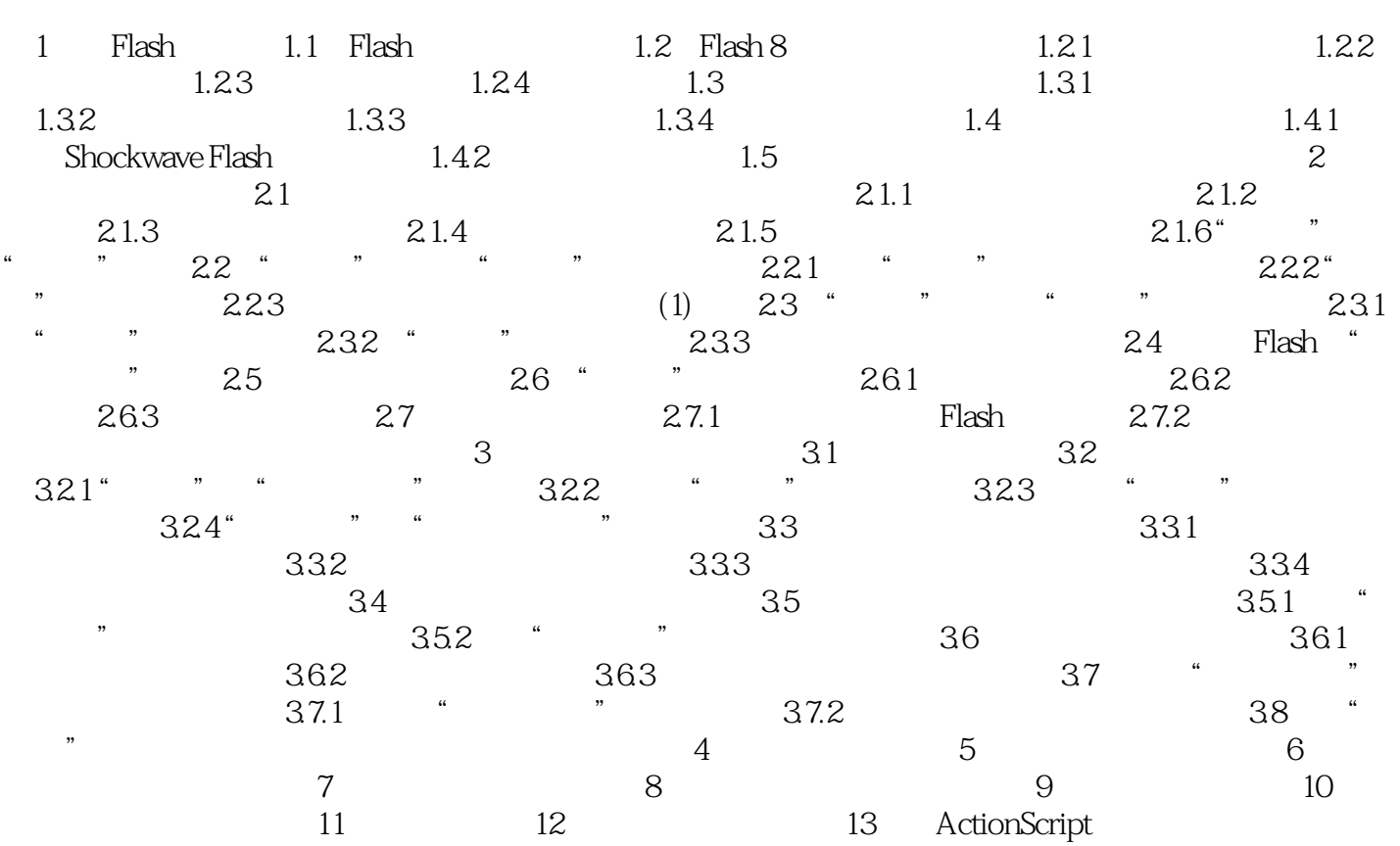

## $,$  tushu007.com

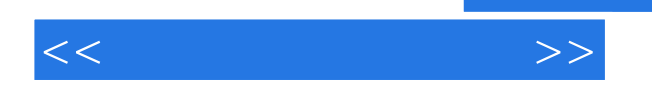

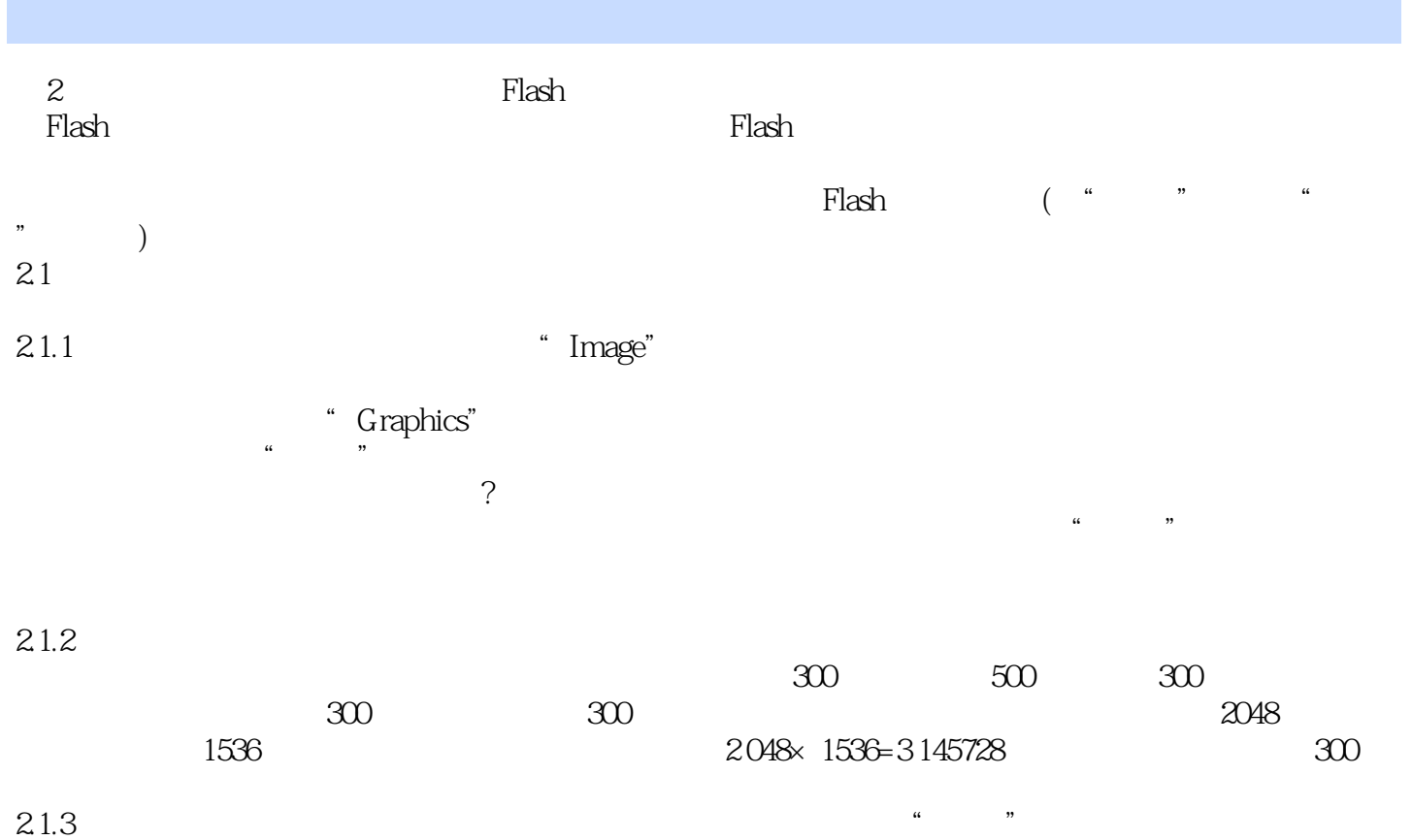

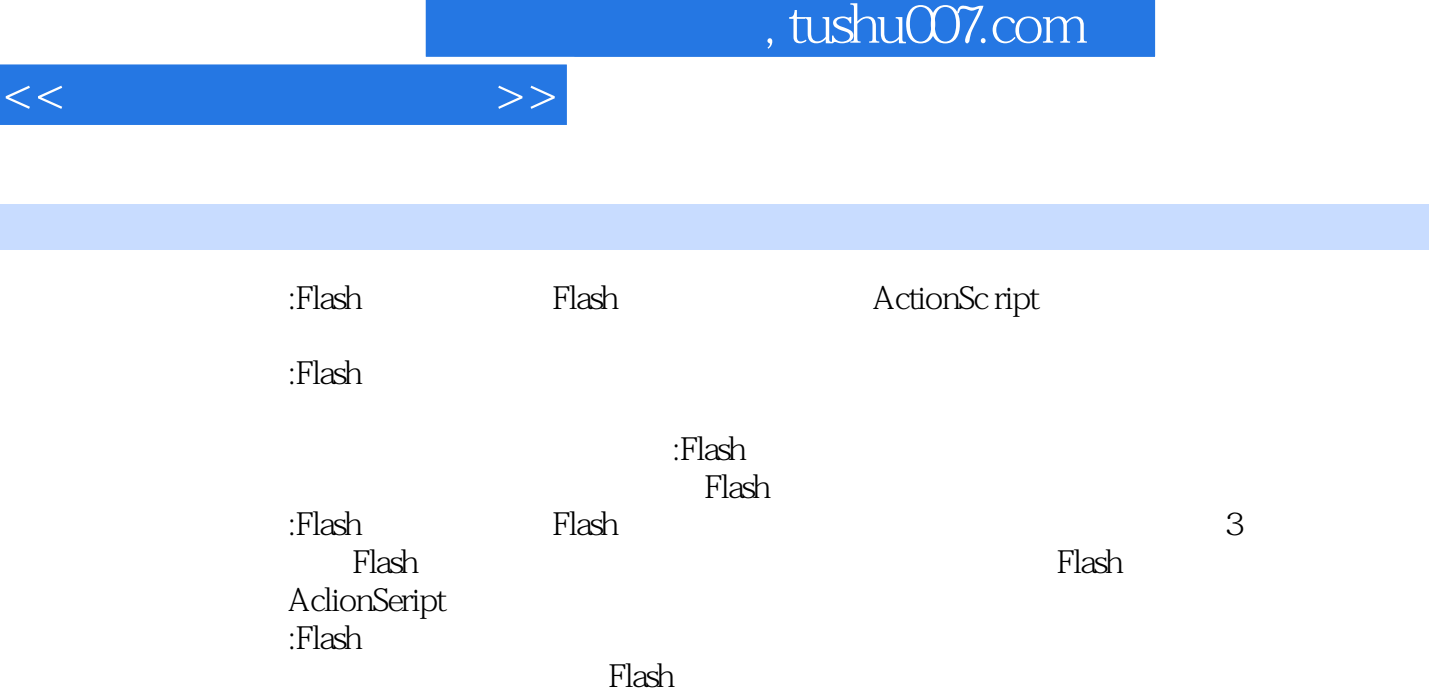

编辑推荐

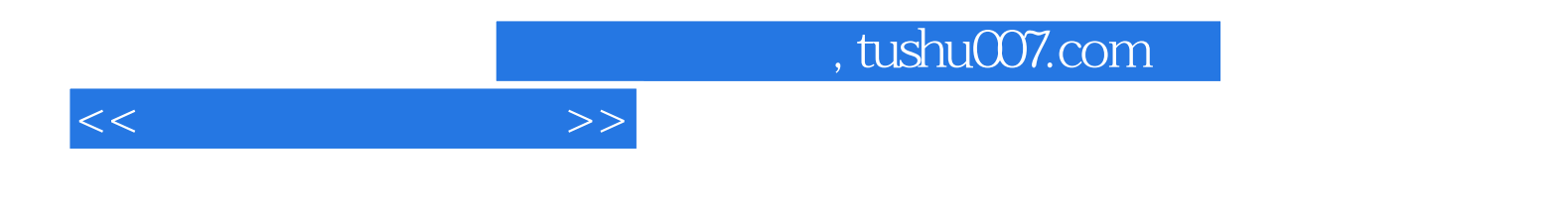

本站所提供下载的PDF图书仅提供预览和简介,请支持正版图书。

更多资源请访问:http://www.tushu007.com